### **ЮЖНО-УРАЛЬСКИЙ ГОСУДАРСТВЕННЫЙ УНИВЕРСИТЕТ**

УТВЕРЖДАЮ: Заведующий выпускающей кафедрой

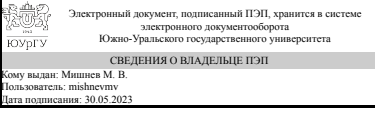

М. В. Мишнев

## **РАБОЧАЯ ПРОГРАММА**

**дисциплины** 1.Ф.М2.08 Тонкостенные пространственные конструкции **для направления** 08.04.01 Строительство **уровень** Магистратура **магистерская программа** Информационное моделирование и расчёт строительных конструкций, зданий и сооружений **форма обучения** очная **кафедра-разработчик** Строительные конструкции и сооружения

Рабочая программа составлена в соответствии с ФГОС ВО по направлению подготовки 08.04.01 Строительство, утверждённым приказом Минобрнауки от 31.05.2017 № 482

Зав.кафедрой разработчика, к.техн.н., доц.

Разработчик программы, к.техн.н., доц., заведующий кафедрой

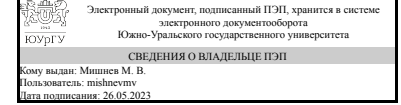

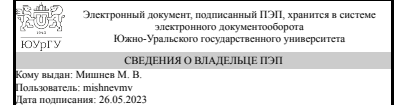

М. В. Мишнев

М. В. Мишнев

### **1. Цели и задачи дисциплины**

Владение современными методами информационного моделирования зданий, сооружений и современными САПР. Обобщение и систематизация знаний, умений и навыков и подготовка к использованию полученных знаний в профессиональной деятельности. Получение практических навыков работы с использованием современных САПР с целью получения оптимального результата проектирования.

#### **Краткое содержание дисциплины**

Общая теория геометрического и конструктивного моделирования тонкостенных пространственных конструкций (ТПК) различного типа, а также комбинированных систем и их узлов с использованием ПК «ЛИРА» и учетом реальных граничных условий, внешних силовых нагрузок и воздействий. Расчет прочности элементов объекта, армирование и конструирование, элементы оптимизации.

### **2. Компетенции обучающегося, формируемые в результате освоения дисциплины**

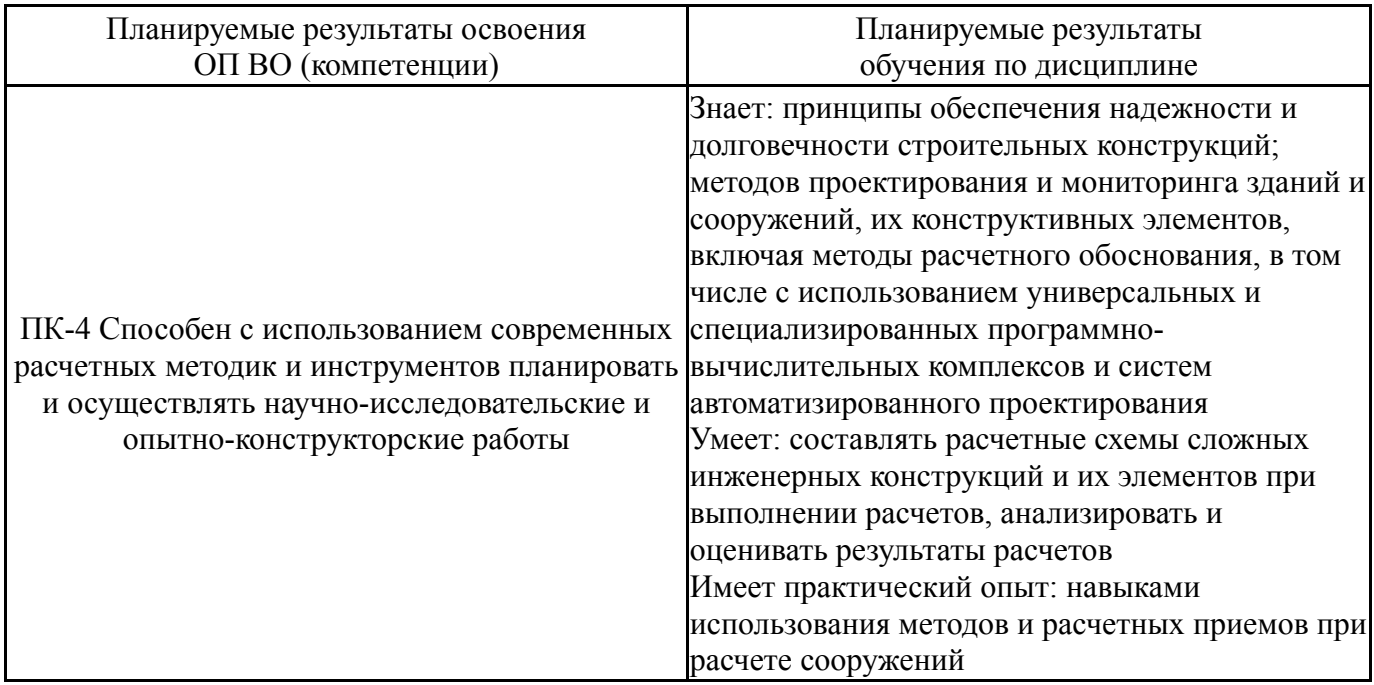

## **3. Место дисциплины в структуре ОП ВО**

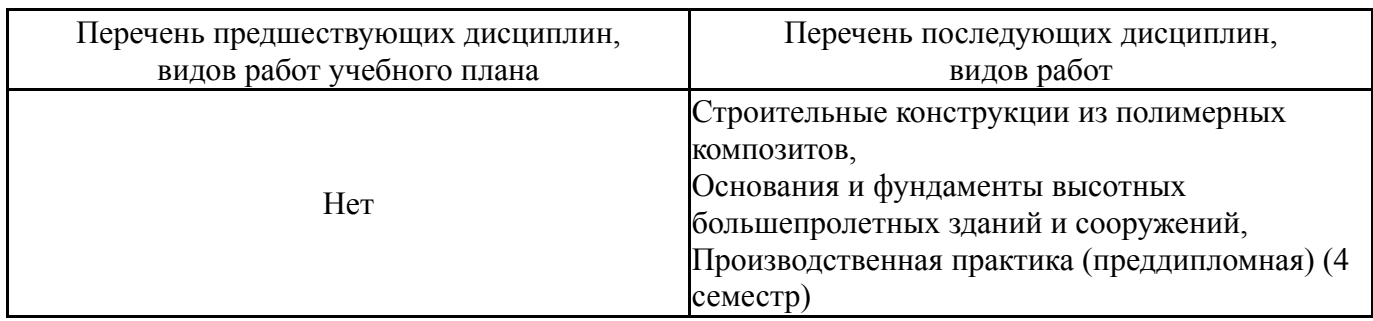

Требования к «входным» знаниям, умениям, навыкам студента, необходимым при освоении данной дисциплины и приобретенным в результате освоения предшествующих дисциплин:

# **4. Объём и виды учебной работы**

Общая трудоемкость дисциплины составляет 2 з.е., 72 ч., 37,25 ч. контактной работы

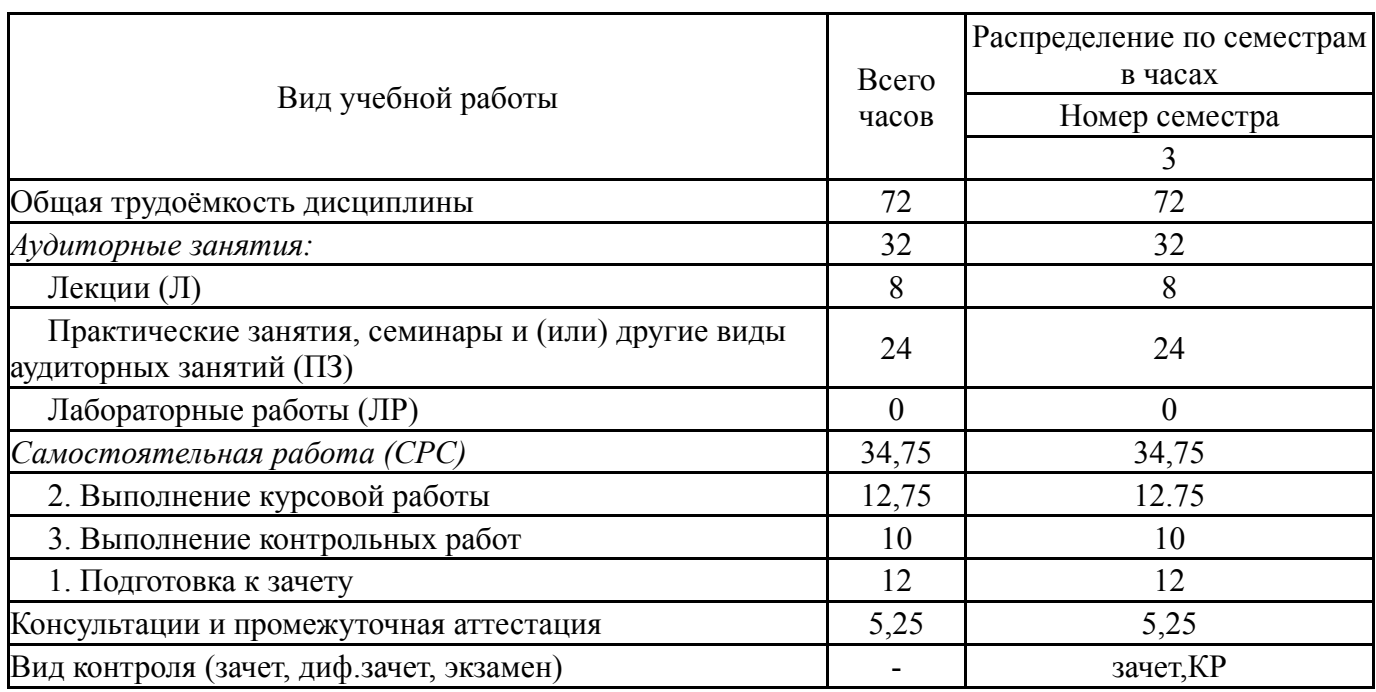

## **5. Содержание дисциплины**

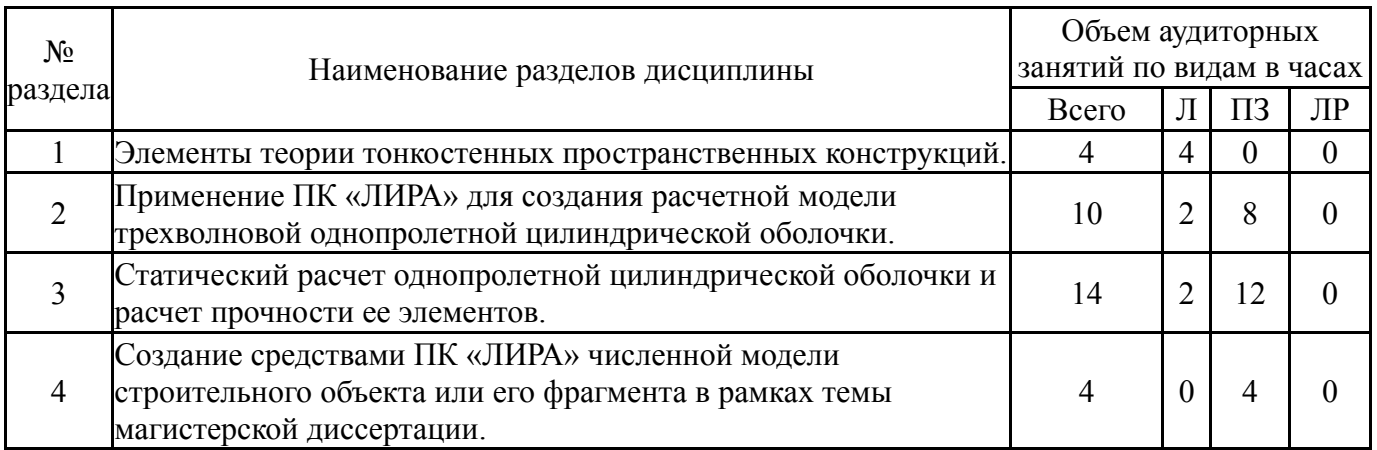

# **5.1. Лекции**

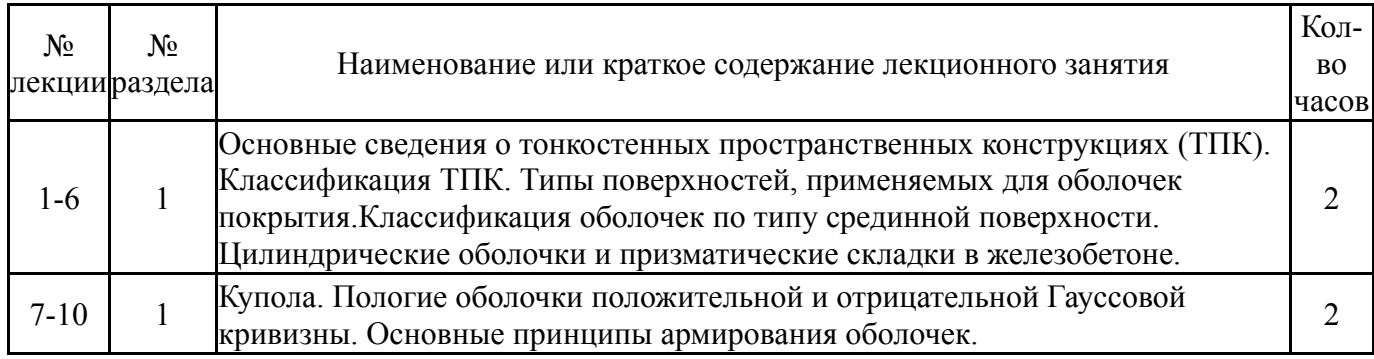

Нет

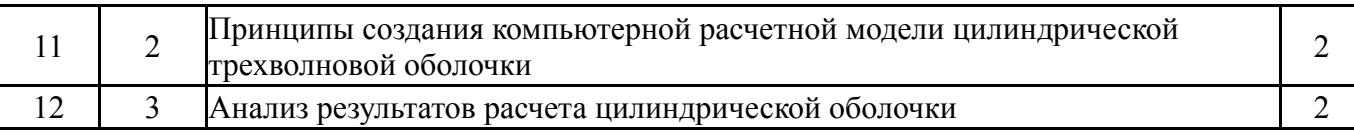

## **5.2. Практические занятия, семинары**

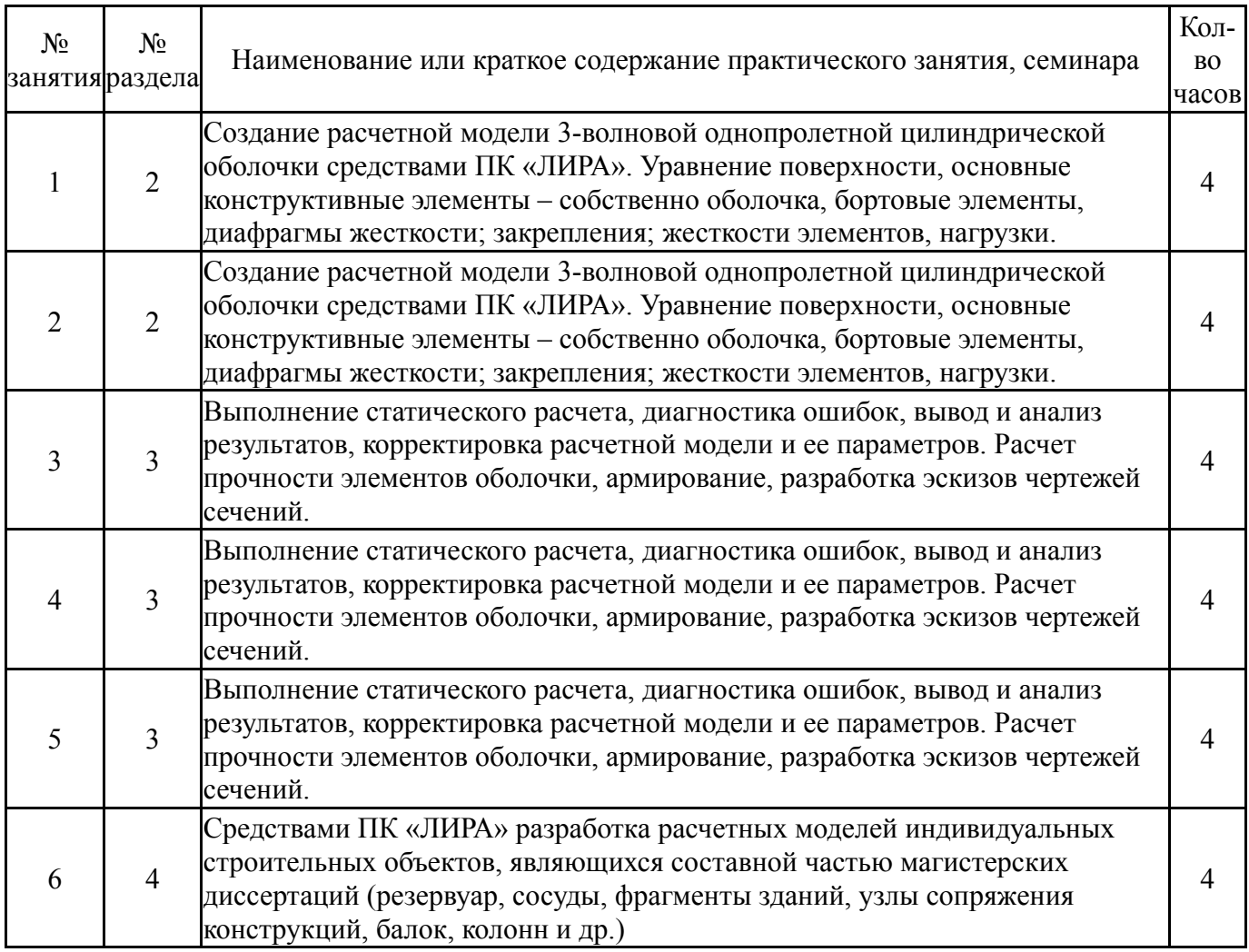

# **5.3. Лабораторные работы**

## Не предусмотрены

# **5.4. Самостоятельная работа студента**

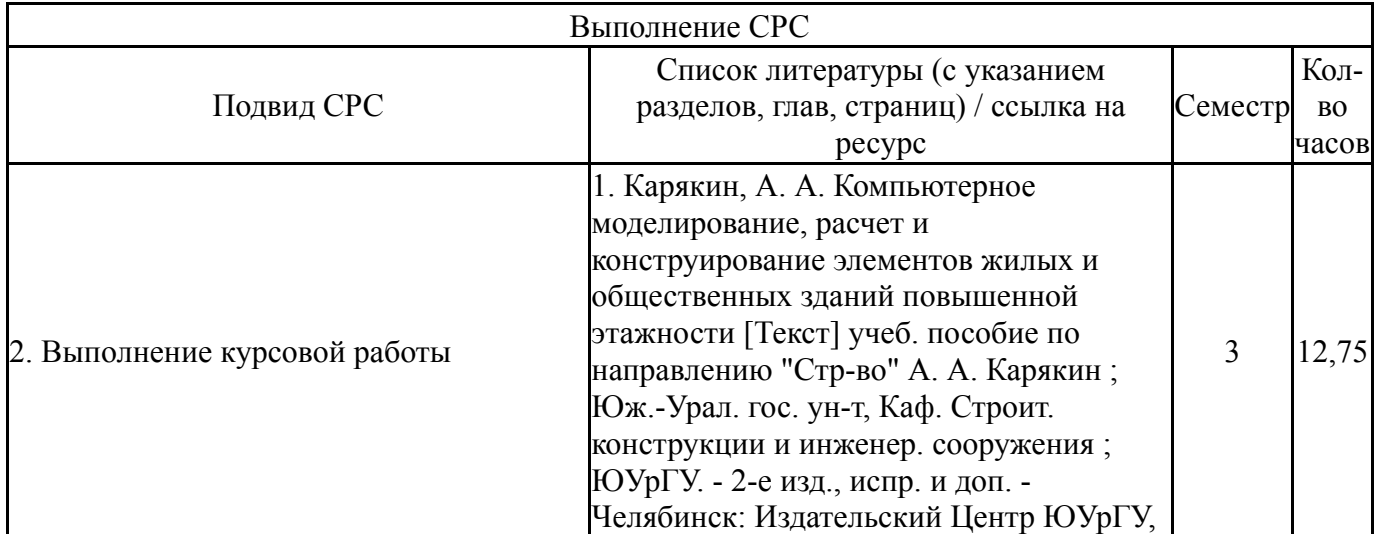

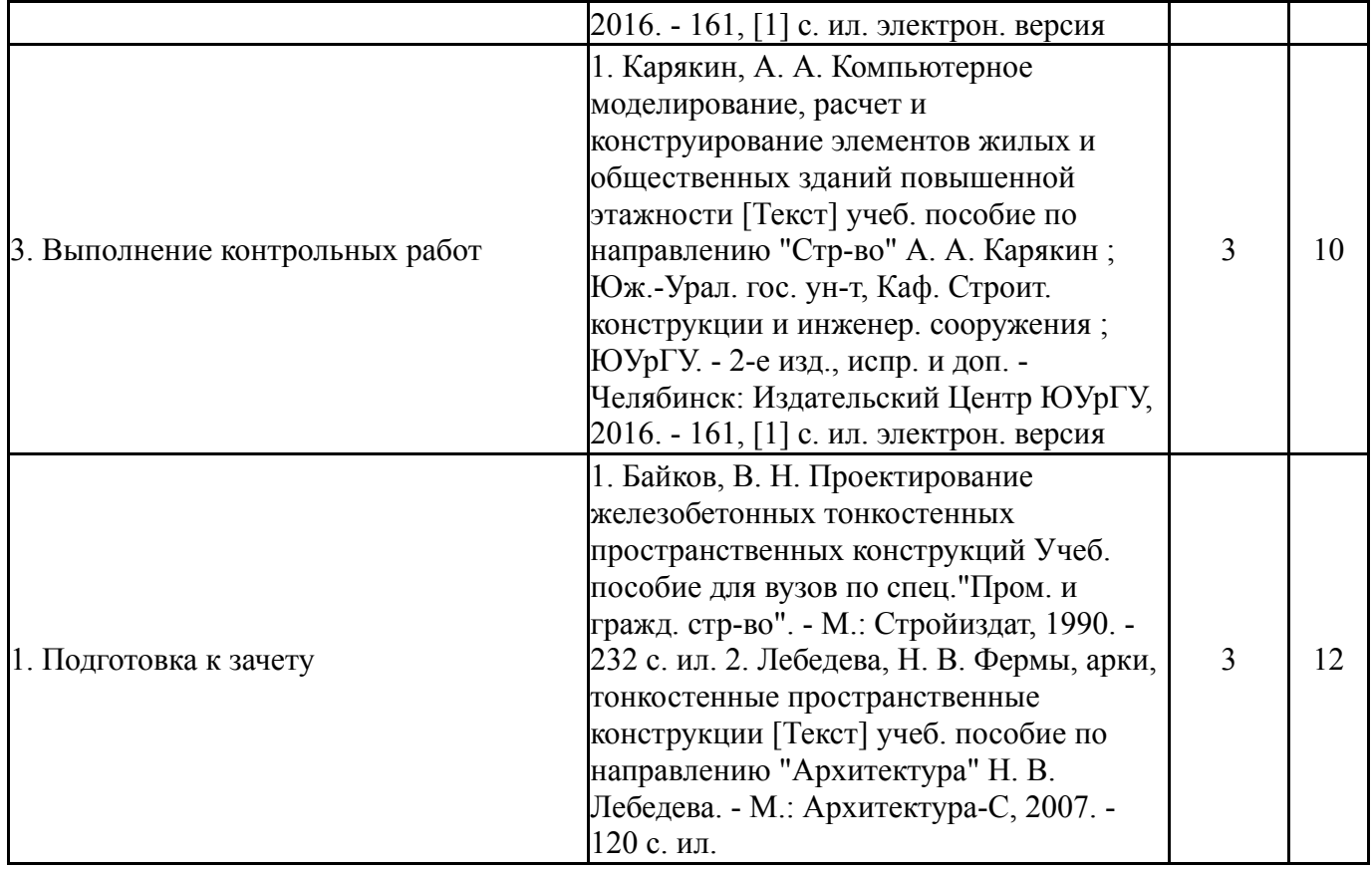

#### **6. Фонд оценочных средств для проведения текущего контроля успеваемости, промежуточной аттестации**

Контроль качества освоения образовательной программы осуществляется в соответствии с Положением о балльно-рейтинговой системе оценивания результатов учебной деятельности обучающихся.

## **6.1. Контрольные мероприятия (КМ)**

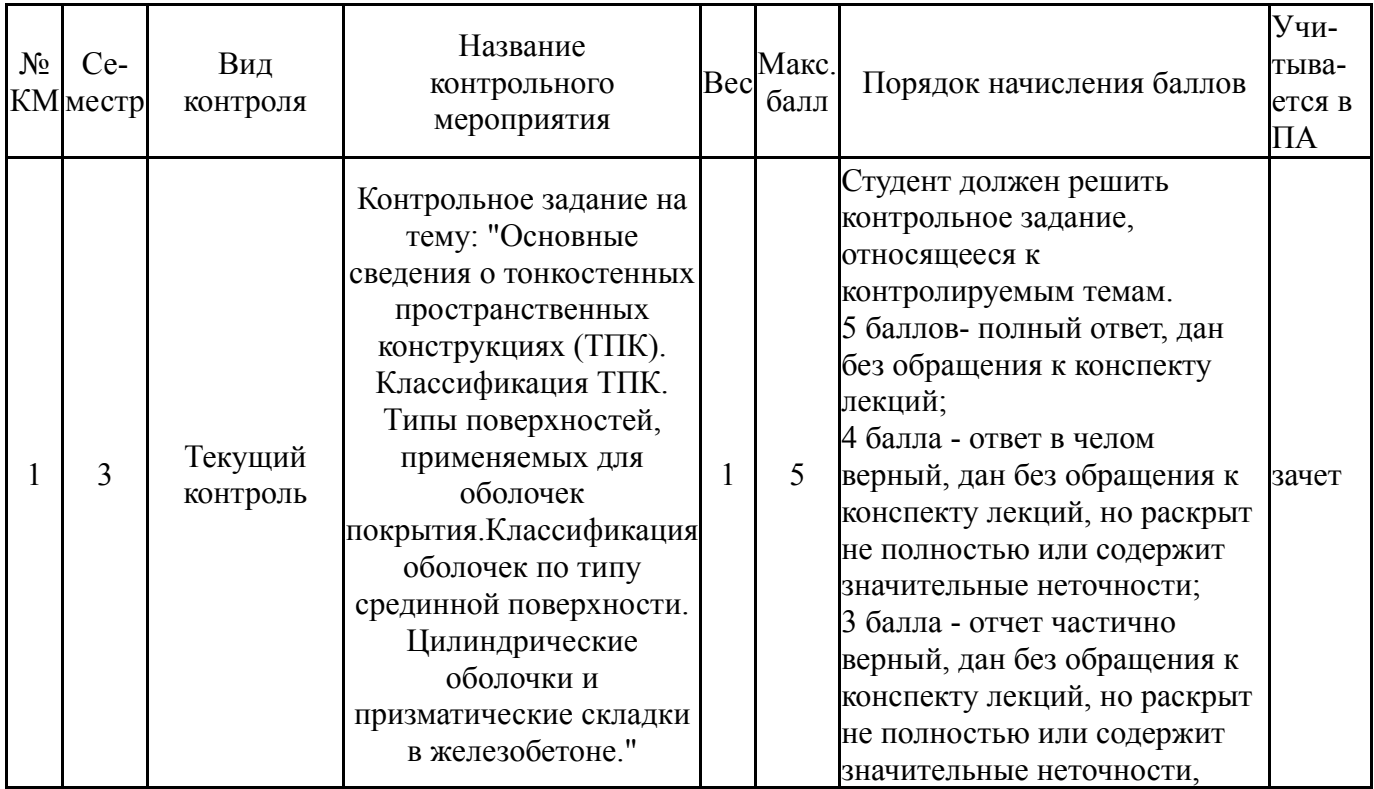

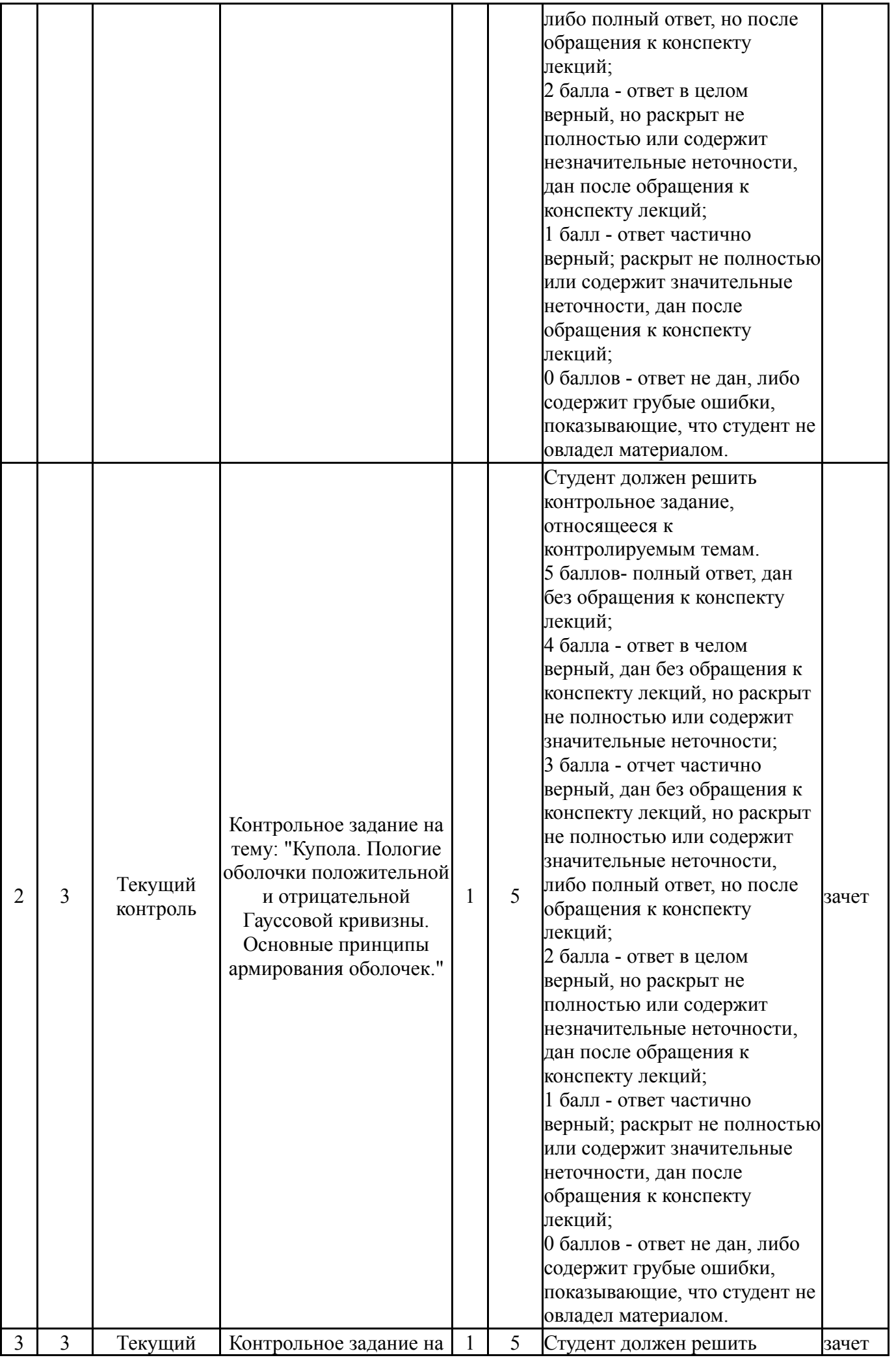

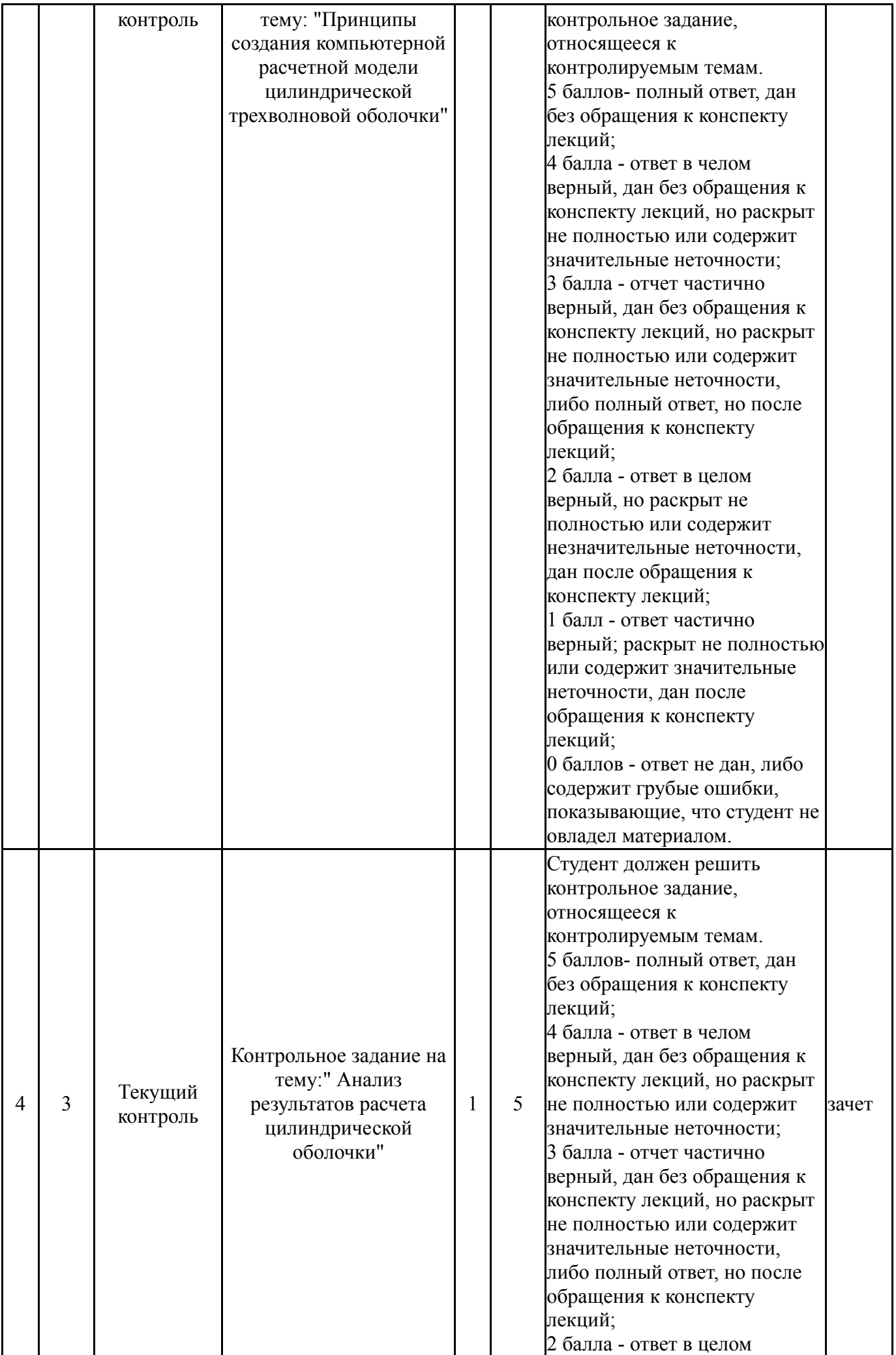

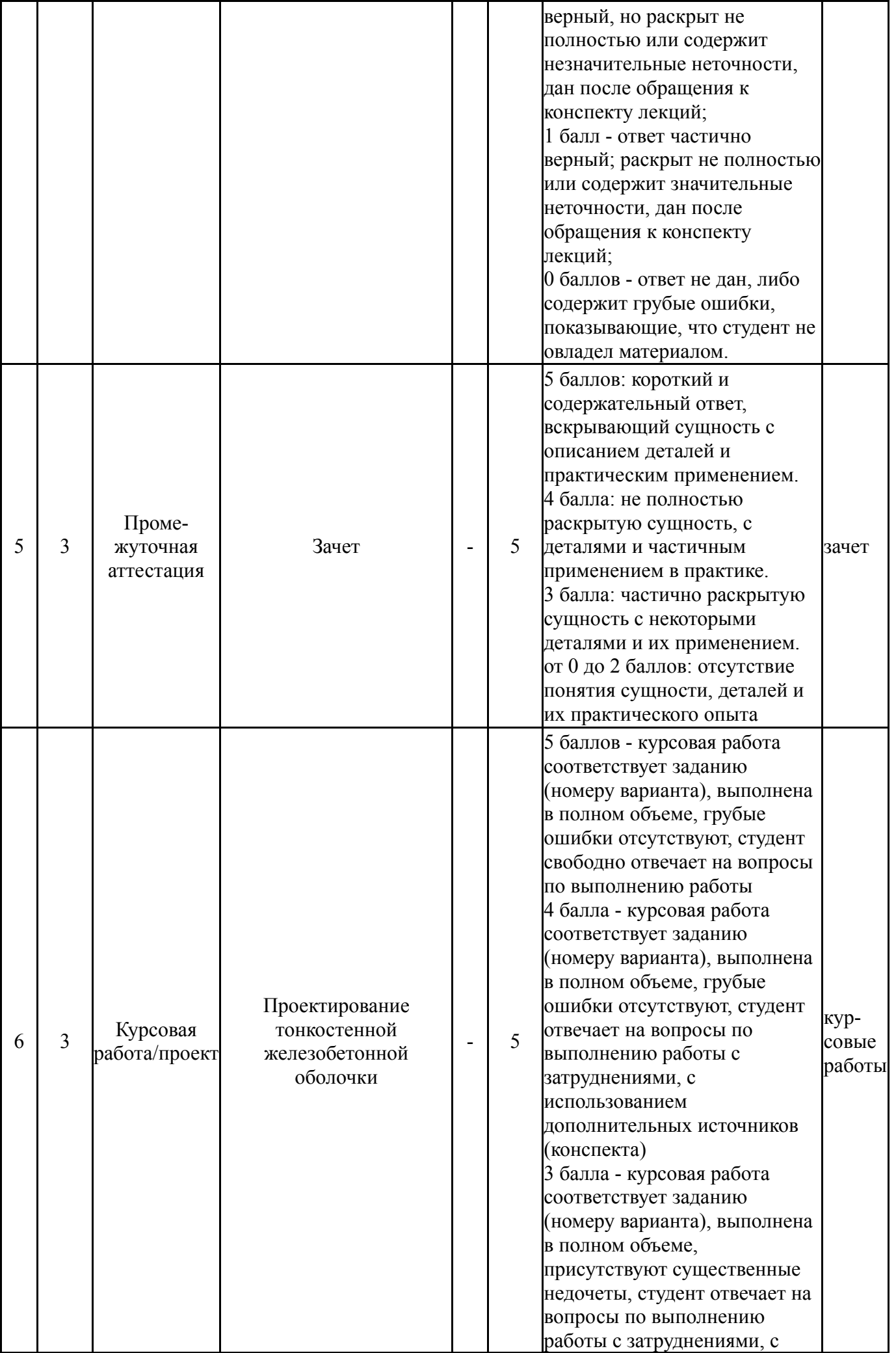

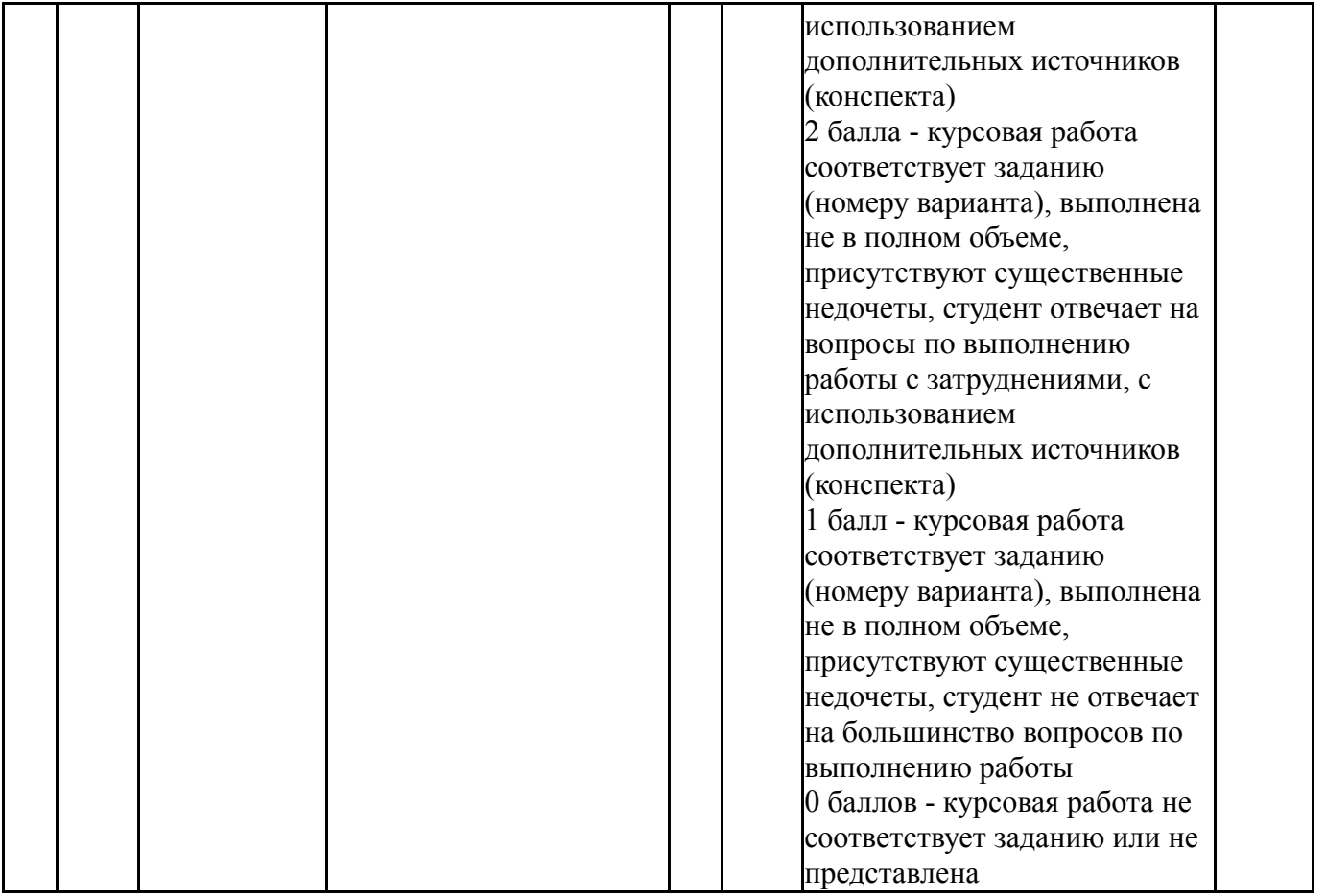

# **6.2. Процедура проведения, критерии оценивания**

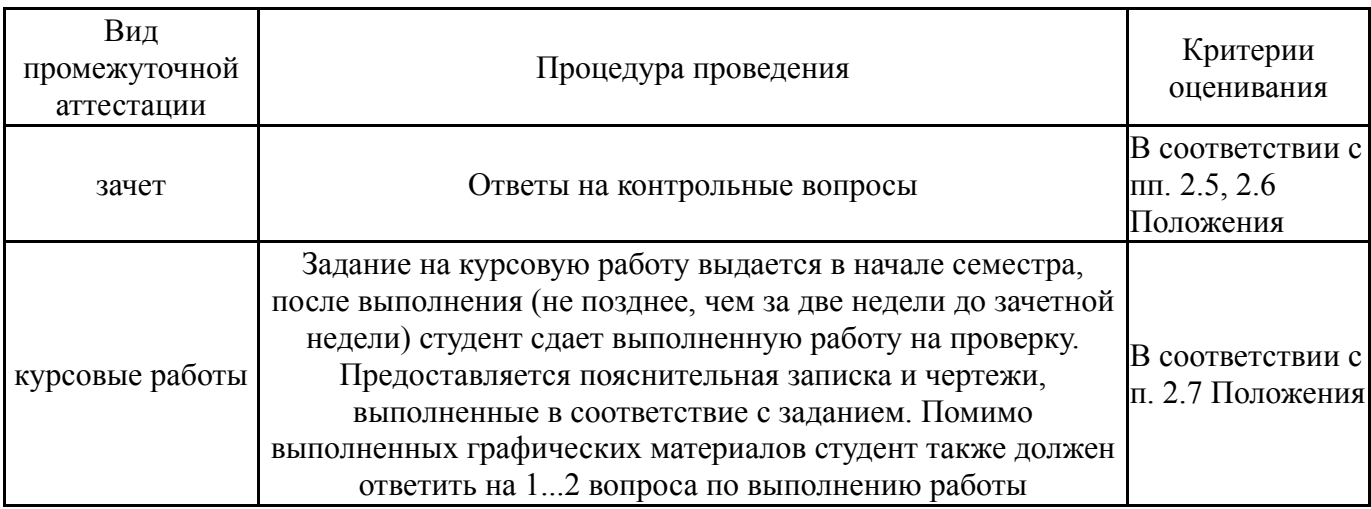

# **6.3. Паспорт фонда оценочных средств**

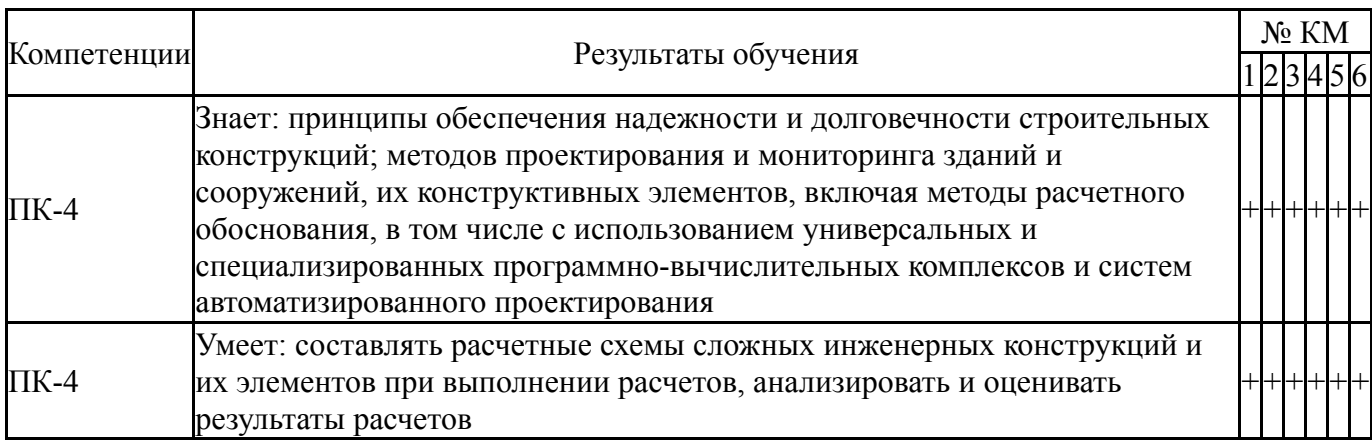

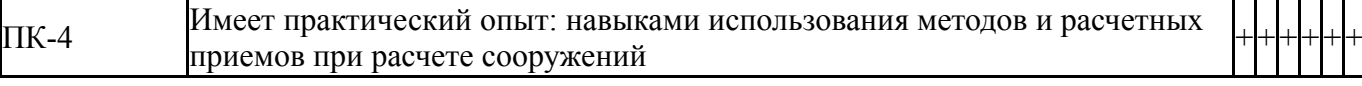

Типовые контрольные задания по каждому мероприятию находятся в приложениях.

#### **7. Учебно-методическое и информационное обеспечение дисциплины**

#### **Печатная учебно-методическая документация**

*а) основная литература:*

1. Железобетонные конструкции: Специальный курс Учеб. пособие для вузов В. Н. Байков, П. Ф. Дроздов, И. А. Трифонов; Под ред. В. Н. Байкова. - 3-е изд., перераб. - М.: Стройиздат, 1981. - 767 с. ил.

2. Байков, В. Н. Проектирование железобетонных тонкостенных пространственных конструкций Учеб. пособие для вузов по спец."Пром. и гражд. стр-во". - М.: Стройиздат, 1990. - 232 с. ил.

#### *б) дополнительная литература:*

1. Карякин, А. А. Компьютерное моделирование, расчет и конструирование элементов жилых и общественных зданий повышенной этажности [Текст] учеб. пособие по направлению "Стр-во" А. А. Карякин ; Юж.-Урал. гос. ун-т, Каф. Строит. конструкции и инженер. сооружения ; ЮУрГУ. - 2-е изд., испр. и доп. - Челябинск: Издательский Центр ЮУрГУ, 2016. - 161, [1] с. ил. электрон. версия

2. Лебедева, Н. В. Фермы, арки, тонкостенные пространственные конструкции [Текст] учеб. пособие по направлению "Архитектура" Н. В. Лебедева. - М.: Архитектура-С, 2007. - 120 с. ил.

*в) отечественные и зарубежные журналы по дисциплине, имеющиеся в библиотеке:* 1. 1. Научно-технический и научно-производственный журнал «Информационные технологии». Адрес интернет-сайта: http://novtex.ru/IT/

*г) методические указания для студентов по освоению дисциплины:*

1. 1. Программный комплекс «ЛИРА». Общедоступная версия – 9.6; "ЛИРА- САПР". 2. Карякин А.А. Расчет конструкций, зданий и сооружений с использованием персональных ЭВМ. Учебное пособие. Челябинск, ЮУрГУ, 2008.

*из них: учебно-методическое обеспечение самостоятельной работы студента:*

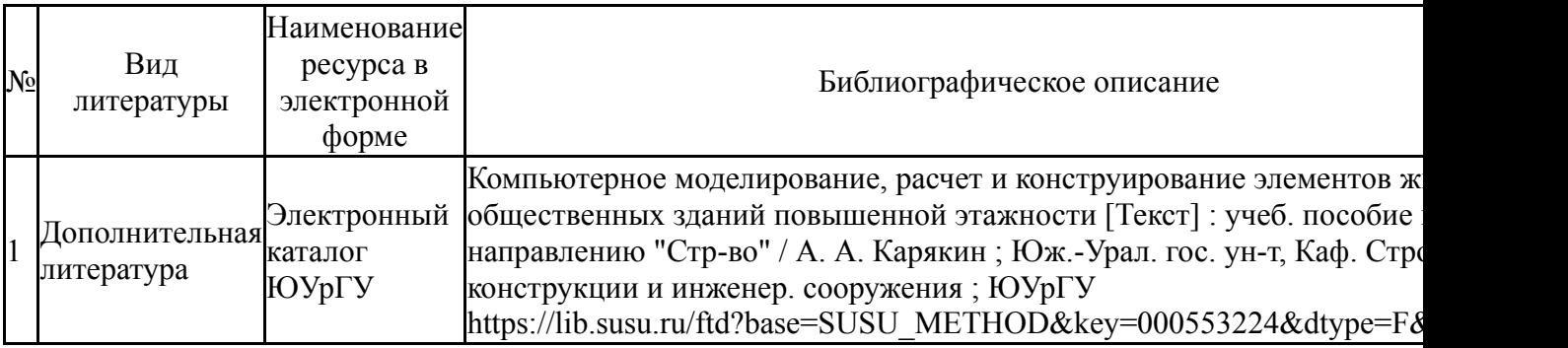

#### **Электронная учебно-методическая документация**

Перечень используемого программного обеспечения:

- 1. Microsoft-Windows(бессрочно)
- 2. Microsoft-Office(бессрочно)

Перечень используемых профессиональных баз данных и информационных справочных систем:

## 1. -Информационные ресурсы ФГУ ФИПС(бессрочно)

### **8. Материально-техническое обеспечение дисциплины**

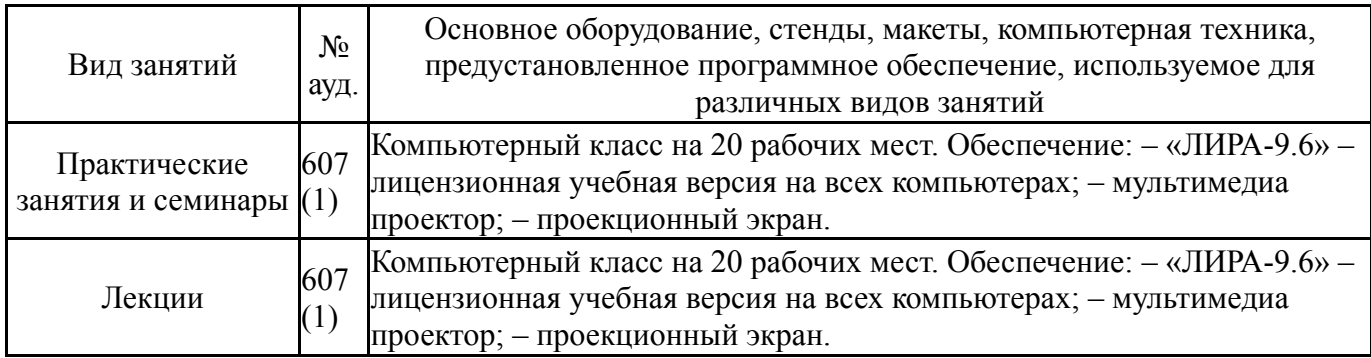